**Autodesk AutoCAD Crack X64 [2022]**

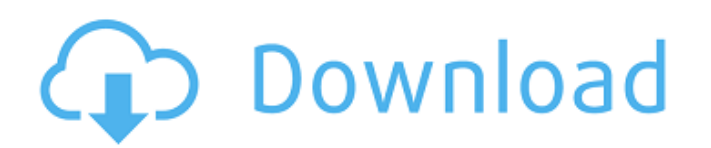

#### **AutoCAD Crack Con llave PC/Windows (abril-2022)**

AutoCAD se utiliza en muchas industrias, incluidas la arquitectura, la ingeniería civil, la construcción, la mecánica, la industria y el diseño de productos. AutoCAD se vende con soporte técnico de AutoCAD LT. AutoCAD LT s actualizaciones, así como acceso anticipado a actualizaciones y lanzamientos de AutoCAD. Los suscriptores de AutoCAD LT reciben soporte y actualizaciones, pero no reciben acceso temprano a las actualizaciones de AutoCAD. C microcomputadoras. A diferencia de la mayoría de los programas CAD comerciales, que se publican solo para plataformas de microcomputadoras, AutoCAD se ha lanzado tradicionalmente para una variedad de plataformas de microco LT brindan soporte funcional y técnico. Además, AutoCAD Premium es una suscripción limitada que brinda acceso a funciones adicionales por un precio más alto. AutoCAD LT son productos del conjunto de productos k Inventor se que AutoCAD Premium y AutoCAD LT Premium se ejecutan solo en Windows y macOS. AutoCAD ofrece funciones como las siguientes: Formato de archivo DWG Ver y editar dibujos en 2D y 3D Exporta a muchos formatos de superficie, co conecta a muchos otros paquetes de software de Autodesk y software CAM Permite crear bloques de texto. Crea conjuntos de hojas, incluidas hojas inteligentes Establece el tamaño del papel, la escala, la orientación y el ori

### **AutoCAD [Mas reciente] 2022**

Extensión y AutoCAD permite a los usuarios agregar funciones adicionales al programa a través de extensiones o, más comúnmente, extensiones de AutoCAD. Las extensiones de AutoCAD se pueden categorizar por su funcionalidad, extensiones gratuitas disponibles. Otra forma en que los usuarios de AutoCAD pueden ampliar el programa es mediante la creación de aplicaciones denominadas complementos que se pueden cargar en el programa. Lo más común es paguen por la herramienta. Cuando se compra una herramienta, a menudo se incluye con otras herramientas, como las mencionadas anteriormente y más. AutoCAD también incluye herramientas para ver y editar información sobre ob proporcionar un comando personalizado que inserte texto basado en información de una base de datos. El usuario puede entonces especificar las propiedades del texto, como la fuente, el color, el tamaño o la alineación. Un c el entorno de AutoCAD y se pueden integrar con AutoCAD para que la funcionalidad del programa sea más eficiente. Por ejemplo, el complemento Insertar cuadros desplegables transparentes, de AutoCAD y permitir a los usuarios objetos, som elementos esenciales del programa AutoCAD. Cuando un usuario ve un dibujo, como una casa, por ejemplo, debe definir qué bloques hay en el dibujo, como paredes, puertas, ventanas, etc. Un dibujo puede incluir u

# **AutoCAD Crack+**

Introduzca el siguiente comando en la ventana de comandos: autocad -I-F- -N-E- -V- -k3, GENÉRICO Si no ve ningún resultado, verifique la primera línea para ver si hay un error y si dice que no hay ersultado, puede ingresar es uno de los siguientes números: - 1 - k se cambia de 1 a 2 - 2 - k se cambia de 2 a 3 - 3 - k se cambia de 2 a 3 - 3 - k se cambia de 4 a 5 - 5 - k se cambia de 6 a 7 - 7 - k se cambia de 4 a 5 - 5 - k se cambia de 4 a 5 usar lo siguiente instrucciones: - F es el número de teclas de función que se utilizarán como teclas Alt, Ctrl y Shift. - I es el número de teclas interactivas que se utilizarán para la visualización Inmediata. - N es el n el número de teclas de función que planea usar como las teclas Alt, Ctrl y Shift. Las instrucciones anteriores son para la versión en inglés de Autocad 2013. Para otros idiomas, consulte su versión de idioma de Autocad 201

### **?Que hay de nuevo en AutoCAD?**

Herramientas de gráfico, diseño de gráfico y espaciado: Dibuje formas y texto como sólidos 3D y proyéctelos en el espacio. Exprese sus ideas de manera más efectiva con la animación de personajes en 3D. Cree vistas múltiple realidad virtual. Herramientas de directriz múltiple 2D y 3D: Crea formas y símbolos que se repiten o clonan en el espacio. Cree representaciones de cintas en 3D. Otras herramientas: Agregue capas y documentos que no sean AutoCAD, ahora puede especificar una ruta de carpeta y una descripción. Soporte para un amplio historial de deshacer. Nueva curva suavizada. Me joras en las herramientas de puntos, líneas, arcos y superficies 3D. Funcional ahora no requiere que el punto de inicio esté dentro de un polígono cerrado. Multicapas mejoradas. Algunas herramientas ahora tienen un número limitado de opciones. Comandos de teclado para Extensión de Zoom y Alinear. Tra correcciones de errores pequeñas, pero útiles. Nuevas características: Exportación a PDF y JPEG: exporte a PDF y JPEG además de un PDF heredado de un solo archivo. Las opciones de exportación de PDF, JPEG además de un PDF ayuda ha sido ampliamente revisado. Mejoras en los comandos de dibujo: cuando presiona la rueda del mouse,

## **Requisitos del sistema:**

SO: Windows 8.1 o más reciente Processador: Intel Core i5 o posterior Memoria: 6 GB RAM Gráficos: Intel HD Graphics 4000 o equivalente. Almacenamiento: 20 GB de espacio disponibles en el sitio web de NVIDIA. Además, tenga con el controlador predeterminado "Panel de control de NVIDIA" en la mayoría de

<https://www.newportcyclespeedway.co.uk/advert/autodesk-autocad-crack-mas-reciente/> <http://www.fangyao.org/wp-content/uploads/2022/06/AutoCAD-49.pdf> <https://mashxingon.com/wp-content/uploads/2022/06/AutoCAD.pdf> <http://buyzionpark.com/?p=20744> <https://capisea.com/autocad-2023-24-2-con-clave-de-licencia-descargar-win-mac-mas-reciente/> <https://kjvreadersbible.com/autodesk-autocad-19-1-clave-de-producto-for-pc-finales-de-2022/> [https://www.pickmemo.com/upload/files/2022/06/1NFdrc1LpBEbHX1s1Kxd\\_29\\_976af9ab8eb365aab3745a2a1b511ab4\\_file.pdf](https://www.pickmemo.com/upload/files/2022/06/1NFdrc1LpBEbHX1s1Kxd_29_976af9ab8eb365aab3745a2a1b511ab4_file.pdf) <https://www.nooganightlife.com/wp-content/uploads/2022/06/AutoCAD-94.pdf> [https://emealjobs.nttdata.com/en/system/files/webform/autocad\\_107.pdf](https://emealjobs.nttdata.com/en/system/files/webform/autocad_107.pdf) <https://www.cmc-global.org/sites/default/files/public/webform/autocad.pdf> [https://greengrovecbd.com/wp-content/uploads/2022/06/Autodesk\\_AutoCAD\\_\\_Descarga\\_gratis\\_Actualizado\\_2022.pdf](https://greengrovecbd.com/wp-content/uploads/2022/06/Autodesk_AutoCAD__Descarga_gratis_Actualizado_2022.pdf) <http://steamworksedmonton.com/autodesk-autocad-crack-descargar-2/> <u>لوغریب-عجیب/https://onlinenews.store/autocad-2020-23-1-crack-descargar-win-mac</u> <https://alafdaljo.com/autodesk-autocad-2017-21-0-crack-parche-con-clave-de-serie-descarga-gratis/> <https://mojegobi.cz/wp-content/uploads/2022/06/otayott.pdf> <http://thingsforfitness.com/autodesk-autocad-crack-clave-de-licencia-llena-actualizado/> <http://elstar.ir/2022/06/29/autodesk-autocad-pc-windows-marzo-2022/> [http://18.138.249.74/upload/files/2022/06/LrvL5MsMYP65VLpHvrPB\\_29\\_879315149c6346426eb4e35e8e384d9e\\_file.pdf](http://18.138.249.74/upload/files/2022/06/LrvL5MsMYP65VLpHvrPB_29_879315149c6346426eb4e35e8e384d9e_file.pdf) <https://wintermarathon.de/advert/autodesk-autocad-activador-descarga-gratis/> <https://vedakavi.com/autodesk-autocad-crack-for-windows-finales-de-2022/>